# Web Programming Step by Step

#### Lecture 13 Introduction to JavaScript Reading: 7.1 - 7.4

Except where otherwise noted, the contents of this presentation are Copyright 2009 Marty Stepp and Jessica Miller.

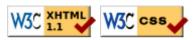

### Client-side scripting (7.1.1)

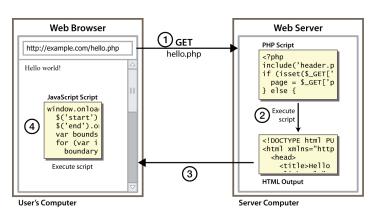

• client-side script: code runs in browser after page is sent back from server • often this code manipulates the page or responds to user actions

### Why use client-side programming?

PHP already allows us to create dynamic web pages. Why also use client-side scripting?

- client-side scripting (JavaScript) benefits:
  - usability: can modify a page without having to post back to the server (faster UI)
  - efficiency: can make small, quick changes to page without waiting for server
  - event-driven: can respond to user actions like clicks and key presses
- server-side programming (PHP) benefits:
  - security: has access to server's private data; client can't see source code
  - compatibility: not subject to browser compatibility issues
  - power: can write files, open connections to servers, connect to databases, ...

## What is JavaScript? (7.1)

- a lightweight programming language ("scripting language")
- used to make web pages interactive
  - insert dynamic text into HTML (ex: user name)
  - react to events (ex: page load user click)
  - get information about a user's computer (ex: browser type)
  - perform calculations on user's computer (ex: form validation)
- a web standard (but not supported identically by all browsers)
- NOT related to Java other than by name and some syntactic similarities

### JavaScript vs. Java

- interpreted, not compiled
- more relaxed syntax and rules
  - fewer and "looser" data types
  - variables don't need to be declared
  - errors often silent (few exceptions)
- key construct is the **function** rather than the class
  - "first-class" functions are used in many situations
- contained within a web page and integrates with its HTML/CSS content

### JavaScript vs. PHP

- similarities:
  - both are **interpreted**, not compiled
  - both are relaxed about syntax, rules, and types
  - $\circ$  both are case-sensitive
  - both have built-in regular expressions for powerful text processing
- differences:
  - JS is more object-oriented: noun.verb(), less procedural: verb(noun)
  - JS focuses on user interfaces and interacting with a document; PHP is geared toward HTML output and file/form processing
  - JS code runs on the client's browser; PHP code runs on the web server

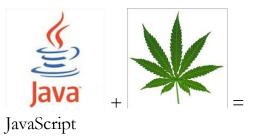

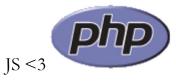

### Linking to a JavaScript file: script

| <script src="&lt;i&gt;filename&lt;/i&gt;" type="text/javascript"></script> | HTML |
|----------------------------------------------------------------------------|------|
| <script src="example.js" type="text/javascript"></script>                  | HTML |
|                                                                            |      |

- script tag should be placed in HTML page's head
- script code is stored in a separate .js file
- JS code can be placed directly in the HTML file's body or head (like CSS) • but this is bad style (should separate content, presentation, and behavior)

### A JavaScript statement: alert

| alert(" <i>message</i> ");                            | JS     |
|-------------------------------------------------------|--------|
| <pre>alert("IE6 detected. Suck-mode enabled.");</pre> | JS     |
| Alert                                                 |        |
| IE6 detected. Suck-mode enabled.                      |        |
|                                                       |        |
| ΟΚ                                                    |        |
|                                                       | output |

• a JS command that pops up a dialog box with a message

### Variables and types (7.2.1, 7.2.3)

var name = expression;

```
var clientName = "Connie Client";
var age = 32;
var weight = 127.4;
```

JS

JS

JS

- variables are declared with the var keyword (case sensitive)
- types are not specified, but JS does have types ("loosely typed")
  - Number, Boolean, String, Array, Object, Function, Null, Undefined
  - can find out a variable's type by calling typeof

#### Number type (7.2.2)

```
var enrollment = 99;
var medianGrade = 2.8;
var credits = 5 + 4 + (2 * 3);
```

- integers and real numbers are the same type (no int vs. double)
- same operators: + \* / % ++ -- = += -= \*= /= %=
- similar precedence to Java
- many operators auto-convert types: "2" \* 3 is 6

### Comments (same as Java) (7.2.4)

// single-line comment

/\* multi-line comment \*/

- identical to Java's comment syntax
- recall: 4 comment syntaxes
  - HTML: <!-- comment -->
  - CSS/JS/PHP: /\* comment \*/
  - Java/JS/PHP: // comment
  - PHP: # comment

### String type (7.2.7)

```
var s = "Connie Client";
var fName = s.substring(0, s.indexOf(" ")); // "Connie"
var len = s.length; // 13
var s2 = 'Melvin Merchant';
```

• methods: charAt, charCodeAt, fromCharCode, indexOf, lastIndexOf, replace, split, substring, toLowerCase, toUpperCase

• charAt returns a one-letter String (there is no char type)

- length property (not a method as in Java)
- Strings can be specified with "" or ' '
- concatenation with + :
  - $\circ$  1 + 1 is 2, but "1" + 1 is "11"

#### More about String

- escape sequences behave as in Java: \' \\ \ \ \ \ \ \ \
- converting between numbers and Strings:

| var | count = 10;                                    |                            |
|-----|------------------------------------------------|----------------------------|
| var | s1 = "" + count;                               | // "10"                    |
| var | <pre>s2 = count + " bananas, ah ah ah!";</pre> | // "10 bananas, ah ah ah!" |
| var | <pre>n1 = parseInt("42 is the answer");</pre>  | // 42                      |
| var | <pre>n2 = parseFloat("booyah");</pre>          | // NaN JS                  |

• accessing the letters of a String:

```
var firstLetter = s[0];  // fails in IE
var firstLetter = s.charAt(0);  // does work in IE
var lastLetter = s.charAt(s.length - 1);  JS
```

### for loop (same as Java) (7.2.8)

```
for (initialization; condition; update) {
   statements;
}
```

```
var sum = 0;
for (var i = 0; i < 100; i++) {
  sum = sum + i;
}</pre>
```

```
var s1 = "hello";
var s2 = "";
for (var i = 0; i < s.length; i++) {
  s2 += s1.charAt(i) + s1.charAt(i);
}
// s2 stores "hheelllloo"
```

JS

JS

### Math object (7.2.9)

```
var rand1to10 = Math.floor(Math.random() * 10 + 1);
var three = Math.floor(Math.PI);
```

• methods: abs, ceil, cos, floor, log, max, min, pow, random, round, sin, sqrt, tan

JS

JS

• properties: E, PI

#### Special values: null and undefined (7.2.10)

```
var ned = null;
var benson = 9;
// at this point in the code,
// ned is null
// benson's 9
// caroline is undefined
```

- undefined : has not been declared, does not exist
- null : exists, but was specifically assigned an empty or null value
- Why does JavaScript have both of these?

### Logical operators (7.3.1, 7.3.4)

- > < > = < =  $\frac{3}{2} = \frac{3}{2} = \frac{3}{2} =$
- most logical operators automatically convert types:
  - 5 < "7" is true
  - 42 == 42.0 is true
  - "5.0" == 5 is true
- === and !== are strict equality tests; checks both type and value
  - "5.0" === 5 is false

#### if/else statement (same as Java) (7.3.2)

```
if (condition) {
   statements;
} else if (condition) {
   statements;
} else {
   statements;
}
```

- identical structure to Java's if/else statement
- JavaScript allows almost anything as a *condition*

### Boolean type (7.3.3)

var iLike190M = true; var ieIsGood = "IE6" > 0; // false if ("web dev is great") { /\* true \*/ } if (0) { /\* false \*/ }

- any value can be used as a Boolean
  - "falsey" values: 0, 0.0, NaN, "", null, and undefined
  - ° "truthy" values: anything else
- converting a value into a Boolean explicitly:
  - var boolValue = **Boolean(***otherValue***)**;
  - o var boolValue = !! (otherValue);

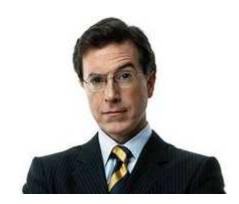

### while loops (same as Java) (7.3.5)

while (condition) {
 statements;
}

#### do {

statements;
} while (condition);

• break and continue keywords also behave as in Java

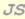

JS

| Popup boxes (7.4.4)                                                         |                                                                        |    |  |
|-----------------------------------------------------------------------------|------------------------------------------------------------------------|----|--|
| <pre>alert("message");<br/>confirm("message");<br/>prompt("message");</pre> | // message<br>// returns true or false<br>// returns user input string | JS |  |
| Alert                                                                       | X     Confirm     X       3     Depositing \$100.00. Are you sure?     |    |  |
| ОК                                                                          | OK Cancel OK Cancel                                                    |    |  |

### **Arrays (7.4.2)**

| <pre>var name = [];<br/>var name = [value, value,<br/>name[index] = value;</pre>                                                                                | <pre>// empty array, value]; // pre-filled</pre>                                                       | JS      |
|----------------------------------------------------------------------------------------------------|----------------------------------------------------------------------------------------------------|---------|
| <pre>var ducks = ["Huey", "De<br/>var stooges = [];<br/>stooges[0] = "Larry";<br/>stooges[1] = "Moe";<br/>stooges[4] = "Curly";<br/>stooges[4] = "Shemp";</pre> | <pre>// stooges.length is 0 // stooges.length is 1 // stooges.length is 2 // stooges.length is 5</pre> | $_{JS}$ |

- two ways to initialize an array
- length property (grows as needed when elements are added)

### Array methods

```
var a = ["Stef", "Jason"]; // Stef, Jason
a.push("Brian"); // Stef, Jason, Brian
a.unshift("Kelly"); // Kelly, Stef, Jason, Brian
a.pop(); // Kelly, Stef, Jason
a.shift(); // Stef, Jason
a.sort(); // Jason, Stef JS
```

- array serves as many data structures: list, queue, stack, ...
- methods: concat, join, pop, push, reverse, shift, slice, sort, splice, toString, unshift
  - push and pop add / remove from back
  - o unshift and shift add / remove from front
  - shift and pop return the element that is removed

### Splitting strings: split and join

- split breaks apart a string into an array using a delimiter
  - can also be used with **regular expressions** (seen later)
- join merges an array into a single string, placing a delimiter between them

## Event-driven JavaScript

• 7.2, 7.3

#### **Event-driven programming**

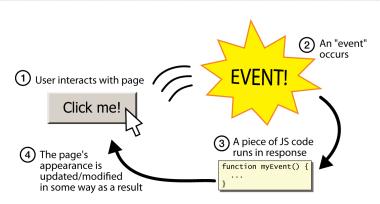

- you are used to programs start with a main method (or implicit main like in PHP)
- JavaScript programs instead wait for user actions called events and respond to them
- event-driven programming: writing programs driven by user events
- Let's write a page with a clickable button that pops up a "Hello, World" window...

#### Buttons: <button>

the canonical clickable UI control (inline)

| <pre><button>Click</button></pre> | me! | HTML   |
|-----------------------------------|-----|--------|
| Click me!                         |     | output |

- button's text appears inside tag; can also contain images
- To make a responsive button or other UI control:
  - 1. choose the control (e.g. button) and event (e.g. mouse click) of interest
  - 2. write a JavaScript function to run when the event occurs
  - 3. attach the function to the event on the control

#### JavaScript functions

```
function name() {
   statement ;
   statement ;
   ...
   statement ;
}
```

```
function myFunction() {
   alert("Hello!");
   alert("How are you?");
```

- the above could be the contents of example.js linked to our HTML page
- statements placed into functions can be evaluated in response to user events

JS

### **Event handlers**

| <element attributes="" onclick="function();"></element> | HTML   |
|---------------------------------------------------------|--------|
| <button onclick="myFunction();">Click me!</button>      | HTML   |
| Click me!                                               | output |

- JavaScript functions can be set as **event handlers** 
  - $\circ$  when you interact with the element, the function will execute
- onclick is just one of many event HTML attributes we'll use
- but popping up an alert window is disruptive and annoying
   A better user experience would be to have the message appear on the page...

### Document Object Model (DOM) (7.1.4)

a set of JavaScript objects that represent each element on the page

- most JS code manipulates elements on an HTML page
- we can examine elements' state
   o e.g. see whether a box is checked
- we can change state
  - $\circ$  e.g. insert some new text into a div
- we can change styles
  - e.g. make a paragraph red

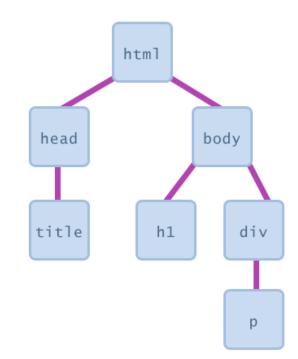

## DOM element objects (7.2.5)

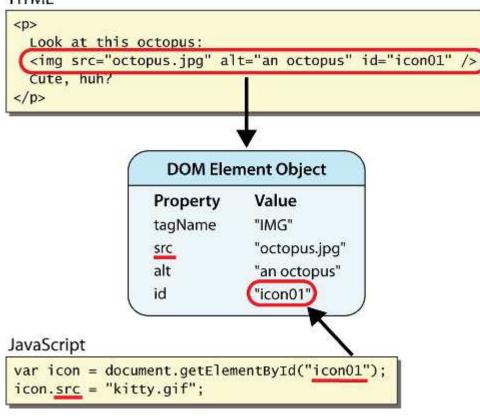

- every element on the page has a corresponding DOM object
- access/modify the attributes of the DOM object with objectName. attributeName

#### Accessing elements: document.getElementById

| <pre>var name = document.getElementById("id");</pre>         | JS     |
|--------------------------------------------------------------|--------|
|                                                              |        |
| <button onclick="changeText();">Click me!</button>           |        |
| <span <b="">id="output"&gt;replace me</span>                 |        |
| <input id="textbox" type="text"/>                            | HTML   |
|                                                              |        |
| <pre>function changeText() {</pre>                           |        |
| <pre>var span = document.getElementById("output");</pre>     |        |
| <pre>var textBox = document.getElementById("textbox");</pre> |        |
| <pre>textBox.value = span.innerHTML;</pre>                   |        |
| <pre>span.innerHTML = "Hello, how are you?";</pre>           |        |
| }                                                            | JS     |
|                                                              |        |
| Click me! replace me                                         | output |

#### HTML

- document.getElementById returns the DOM object for an element with a given id
- can change the text inside most elements by setting the innerHTML property
- can change the text in form controls by setting the value property